Auditions Inria CR/ISFP Grenoble — Rhône–Alpes Équipe d'accueil : Spades

Martin Bodin

17 juin

- 2009–2013 : ENS Lyon.
- 2013–2016 : Doctorat, Inria Rennes. JavaScript en Coq
- 2017–2018 : Postdoc, CMM (Santiago de Chile). R en Coq
- 2018–2020 : Postdoc, Imperial College (Londres). **Squelettes** WebAssembly en Coq

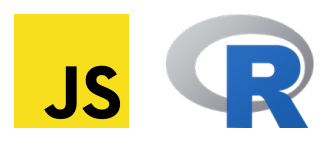

- Les langages de programmation **populaires** sont **complexes**,
- Leur complexité est une **source d'erreurs** importante,
- Il y a ainsi un besoin d'**analyse** et d'**outils** pour ces langages,
	- Détecter des débordements de mémoire, divisions par 0, etc.
	- Intégration continue.

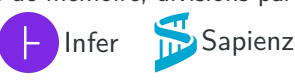

- Les langages sont complexes *⇒* le code des outils est complexe,
	- *⇒* **erreur dans l'outil** probable,
	- *⇒* crise de la **confiance**.
- **·** L'assistant de preuve Coq<sup>1</sup> est nécessaire pour ces outils.

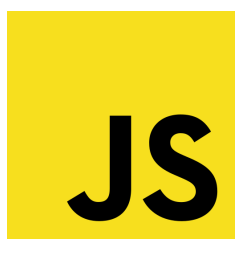

- Premier langage sur Github,
- Présent sur 95 % des sites web,
- Utilisé dans de nombreuses interfaces.

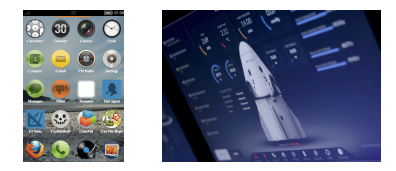

# JavaScript

 $JS$ 

- $\bullet$  ! []  $\rightarrow$  false
- $\bullet$  +! []  $\rightarrow$  +false  $\rightarrow$  0
- $\bullet$  ! []+[]  $\rightarrow$  false+[]  $\rightarrow$  "false"
- 
- $\bullet \,\,\left(\,:\,[\,]\,+\,[\,]\,\right)\,\left[\,:\, [\,\,]\,\right] \,\,\rightarrow\,\, \text{``false''}\,\left[\,0\,\right] \,\,\rightarrow\,\, \text{``f''}$

```
\left(+(+;+[\;]\;+(\;]\;+[\;]\;+[\;]\;)\;[\;]\;+\;[\;]\;+\;[\;]\;+\;[\;]\;+\;[\;]\;]\;+\;[\;]\;]\;+\;[\;]\;]\;+\;[\;]\;]\;+\;[\;]\;]\;\, \,+\left[\begin{smallmatrix}+ & 1\\ 1 & 1\end{smallmatrix}\right) + \left[\begin{smallmatrix}1\\ 1\end{smallmatrix}\right) + \left[\begin{smallmatrix}1\\ 1\end{smallmatrix}\right] + \left(\begin{smallmatrix}1\\ 1\end{smallmatrix}\right] + \left[\begin{smallmatrix}1\\ 1\end{smallmatrix}\right) + \left[\begin{smallmatrix}1\\ 1\end{smallmatrix}\right] + \left[\begin{smallmatrix}1\\ 1\end{smallmatrix}\right] + \left[\begin{smallmatrix}1\\ 1\end{smallmatrix}\right] + \left[\begin{smallmatrix}1\\ 1\end{smallmatrix}\right] + \left[\begin{smallmatrix}1\\ 1\end{smallmatrix}\right] + \left[\begin\sqrt{2}+ ([]1] + []1[]1[]2] + []1 + []1 + []1 + []1 + []1] + ([]1] + []1]\overline{3}\rightarrow "Inria"
\overline{\mathbf{4}}
```
# JavaScript

 $JS$ 

 $\bullet$  ! []  $\rightarrow$  false

- $\bullet$  +! []  $\rightarrow$  +false  $\rightarrow$  0
- $\bullet$  ! []+[]  $\rightarrow$  false+[]  $\rightarrow$  "false"
- $\bullet \ \left( \,:\left[\;\right]\;+\left[\;\right]\;\right)\left[\;+\;\right[\;\right]\;\right]\;\;\rightarrow\;"false" \left[\;\right]\;\right]\;\;\rightarrow\;"f"$

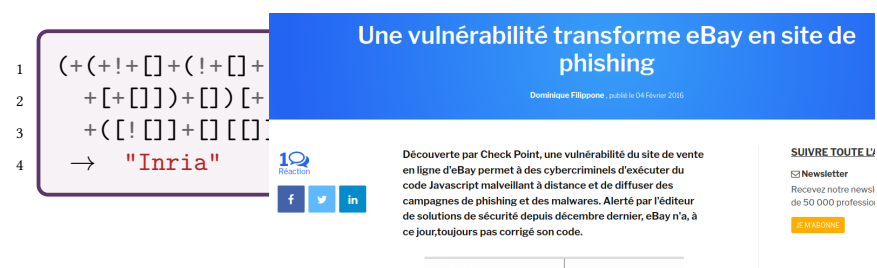

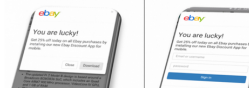

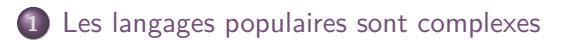

Formaliser ces langages en Coq

Squelettes : une syntaxe pour la sémantique

Projet de recherche

# Formaliser en Coq<sup>3</sup> des languages complexes

Servir de **base de confiance** à des analyses/compilations certifiées. *⇒* Prendre le langage tel qu'il est, sans simplification.

# Formaliser en Coq<sup>1</sup> des languages complexes

Servir de **base de confiance** à des analyses/compilations certifiées. ⇒ Prendre le langage tel qu'il est, sans simplification.

> Formalisation très large… Comment lui faire confiance ?

#### JSCert : https://github.com/jscert/jscert

- F Martin Bodin and Alan Schmitt. "A Certified JavaScript Interpreter". In: *JFLA*. 2013.
- $\begin{array}{c}\n\hline\n\hline\n\end{array}$ **Martin Bodin et al. "A Trusted Mechanised JavaScript Specification". In:** *POPL* **(2014).**

### CoqR : https://github.com/Mbodin/CoqR

- $\begin{tabular}{|c|c|c|c|} \hline \quad \quad & \quad \quad & \quad \quad \\ \hline \quad \quad & \quad \quad & \quad \quad \\ \hline \quad \quad & \quad \quad & \quad \quad \\ \hline \quad \quad & \quad \quad & \quad \quad \\ \hline \quad \quad & \quad \quad & \quad \quad \\ \hline \quad \quad & \quad \quad & \quad \quad \\ \hline \end{tabular}$ Martin Bodin. "A Coq Formalisation of a Core of R". In: *CoqPL*. 2018.
- $\begin{array}{c}\n\hline\n\hline\n\end{array}$ **Martin Bodin, Tomás Diaz, and Éric Tanter. "A Trustworthy Mechanized Formalization of R". In:** *DLS***. 2018.**

#### WebAssembly

Projet en cours.

# JSCert : faire confiance à JavaScript

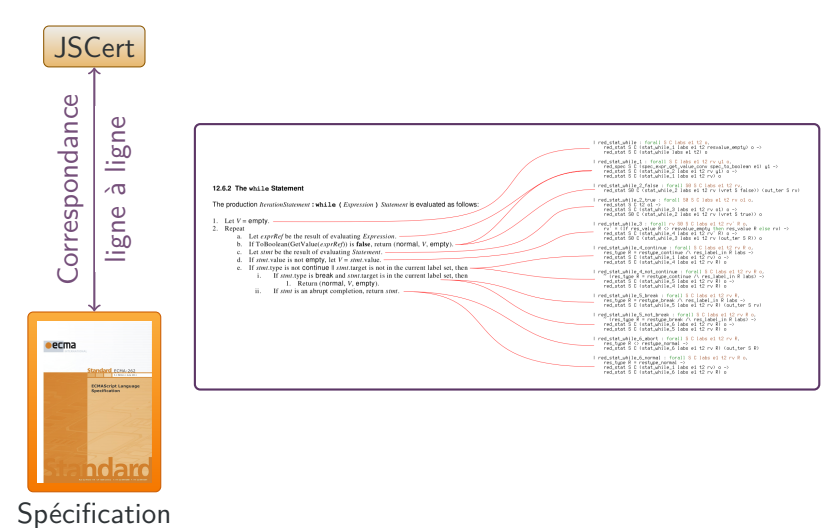

# JSCert : faire confiance à JavaScript

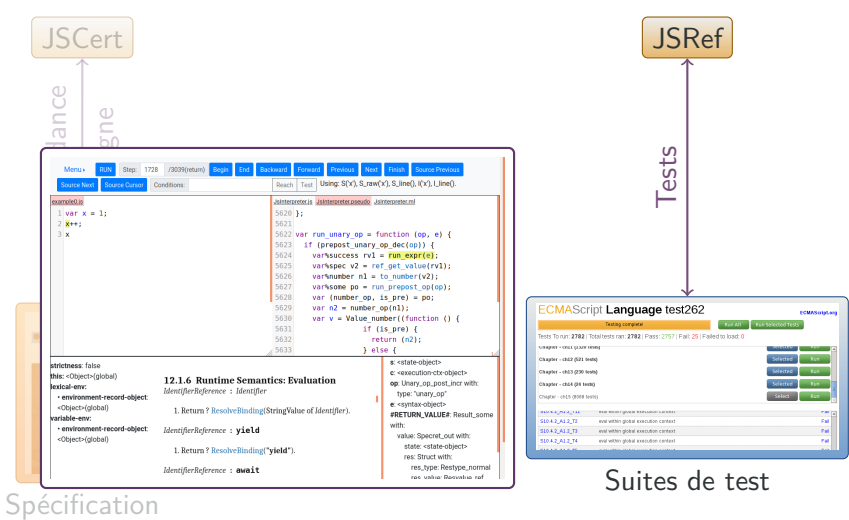

9

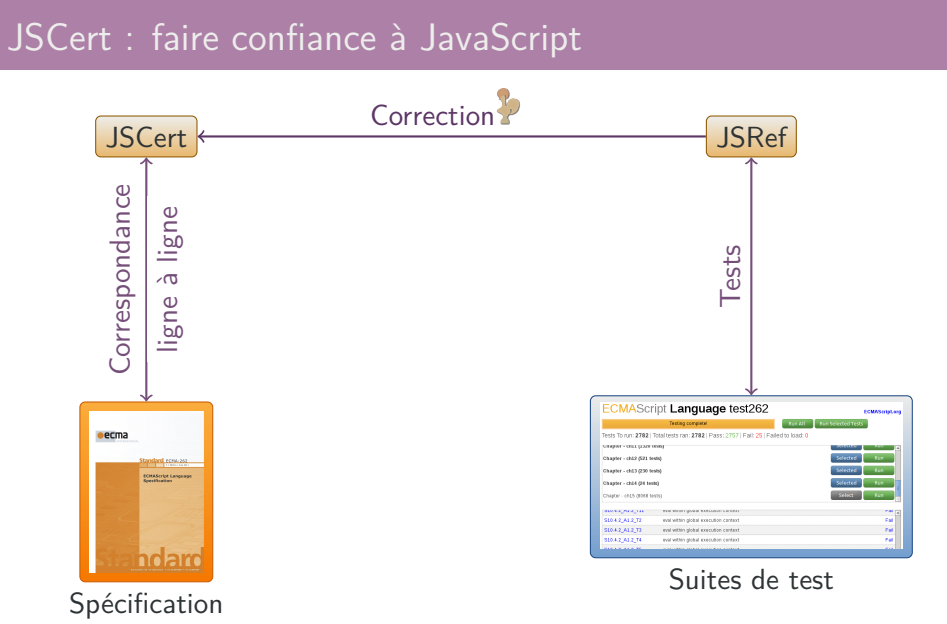

# JSCert : faire confiance à JavaScript

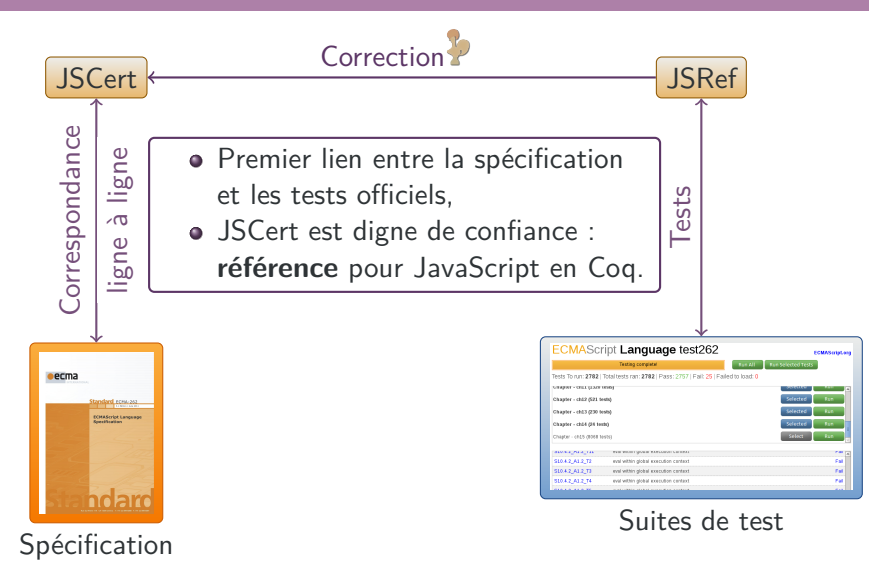

## Tailles de sémantiques

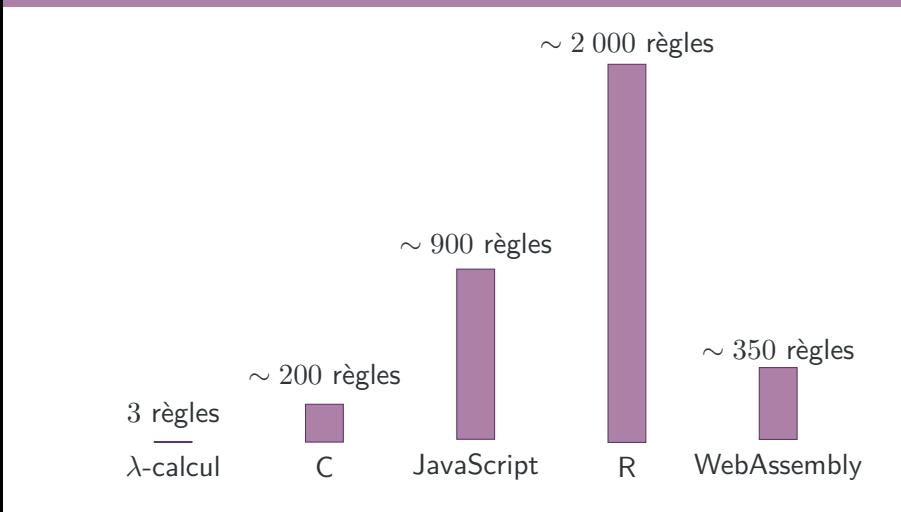

(Estimation grossière de la taille de chaque sémantique si reformulées en petit-pas.)

## Tailles de sémantiques

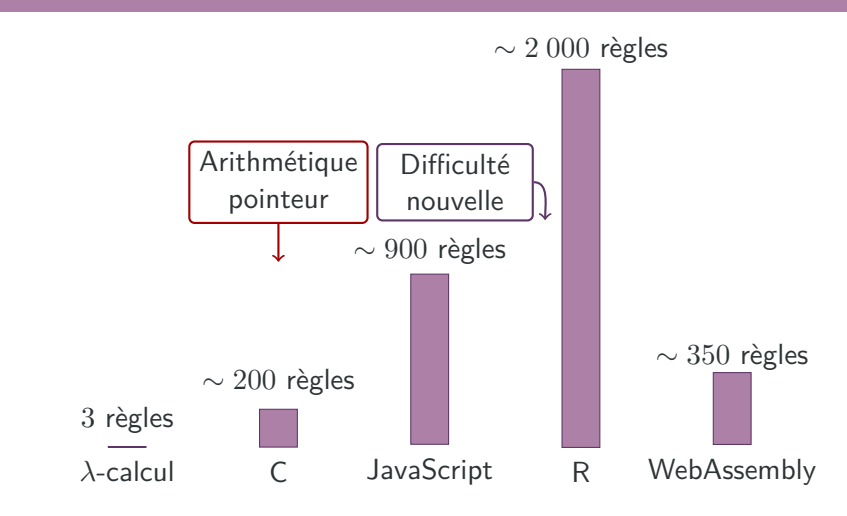

(Estimation grossière de la taille de chaque sémantique si reformulées en petit-pas.)

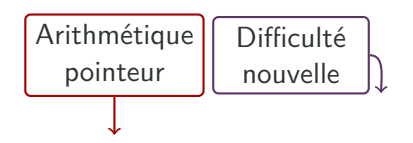

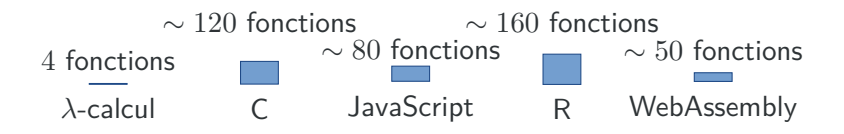

(Estimation grossière du nombre de fonctions basiques dans chaque sémantique.)

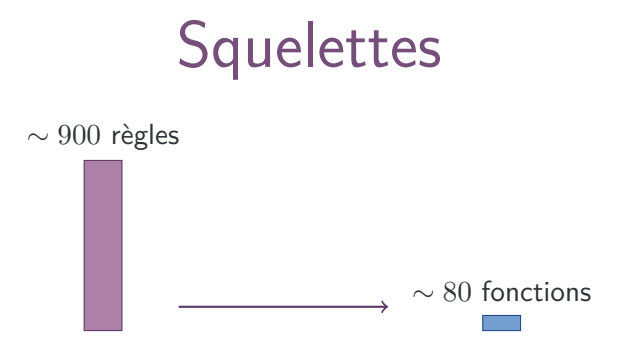

- Une syntaxe **simple** pour exprimer des sémantiques,
- Pour pouvoir en déduire des analyses statiques de programme.

## Squelettes: https://gitlab.inria.fr/skeletons/Coq

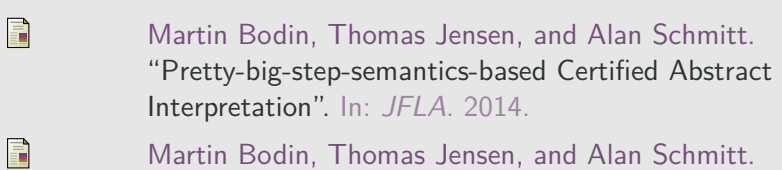

- "Certified Abstract Interpretation with Pretty-Big-Step Semantics". In: *CPP*. 2015.
- $\blacksquare$ **Martin Bodin et al. "Skeletal Semantics and their Interpretations". In:** *POPL* **(2019).**

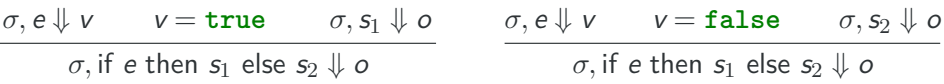

- **<sup>1</sup>** Soit v le résultat de l'évaluation de e dans l'état *σ*.
- **<sup>2</sup>** Si v est **true**, soit o le résultat de l'évaluation de s1 dans l'état *σ*.
- **<sup>3</sup>** Si v est **false**, soit o le résultat de l'évaluation de s2 dans l'état *σ*.
- **<sup>4</sup>** Retourner o.

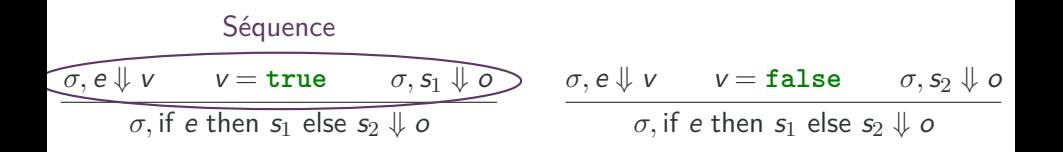

**<sup>1</sup>** Soit v le résultat de l'évaluation de e dans l'état *σ*.

**<sup>2</sup>** Si v est **true**, soit o le résultat de l'évaluation de s1 dans l'état *σ*.

**<sup>3</sup>** Si v est **false**, soit o le résultat de l'évaluation de s2 dans l'état *σ*. **<sup>4</sup>** Retourner o.

#### **Séquence**

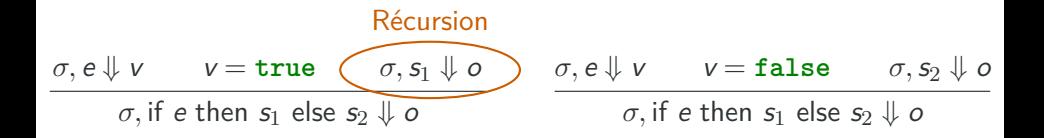

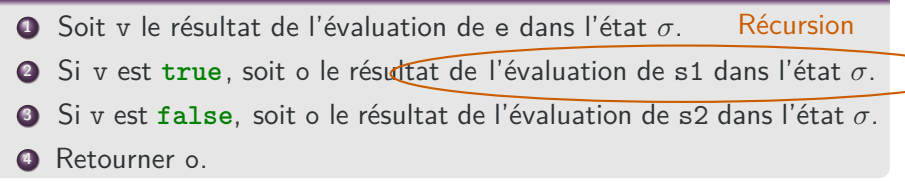

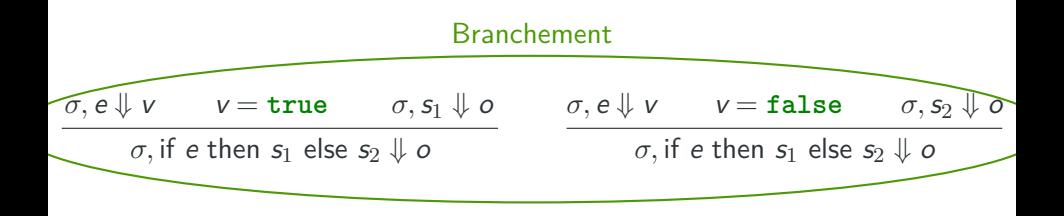

 Soit v le résultat de l'évaluation de e dans l'état *σ*. Si v est true, soit∧o le résultat de l'évaluation de s1 dans l'état σ. Si v est **false**, soit o le résultat de l'évaluation de s2 dans l'état *σ*. Retourner o. Branchement

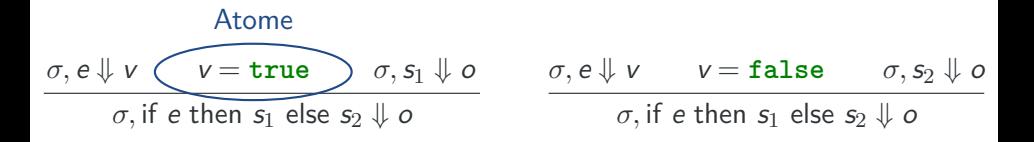

- **<sup>1</sup>** Soit v le résultat de l'évaluation de e dans l'état *σ*.
- **<sup>2</sup>** Si v est **true**, soit o le résultat de l'évaluation de s1 dans l'état *σ*.
- **<sup>3</sup>** Si v est **false**, soit o le résultat de l'évaluation de s2 dans l'état *σ*.
- **<sup>4</sup>** Retourner o.

#### Atome

$$
[\sigma, e_1 + e_2] := \begin{bmatrix} let & v_1 = [\sigma, e_1] & in \\ let & v_2 = [\sigma, e_2] & in \\ add & (v_1, v_2) \end{bmatrix}
$$

$$
[\sigma, if e s_1 s_2] := \begin{bmatrix} let \ v = [\sigma, e] \ in \\ \left( let \_{ = \text{isTrue} (v) \ in \ [\sigma, s_1] \\ let \_{ = \text{isFalse} (v) \ in \ [\sigma, s_2] } \right) \end{bmatrix}
$$

#### Récursion

$$
[\sigma, e_1 + e_2] := \begin{bmatrix} let & v_1 \in [\sigma, e_1] & \text{if} \\ let & v_2 = [\sigma, e_2] & \text{if} \\ add (v_1, v_2) & \end{bmatrix}
$$

$$
[\sigma, if e s_1 s_2] \coloneqq \begin{bmatrix} let \ v = [\sigma, e] \ in \\ \begin{pmatrix} let \ - = \text{isTrue} \ (v) \ in \ [\sigma, s_1] \\ let \ - = \text{isFalse} \ (v) \ in \ [\sigma, s_2] \end{pmatrix} \end{bmatrix}
$$

#### Récursion

$$
[\sigma, e_1 + e_2] := \begin{bmatrix} let & v_1 \in [\sigma, e_1] & in \\ let & v_2 = [\sigma, e_2] & in \\ add & (v_1, v_2) \end{bmatrix}
$$
Séquence

$$
[\sigma, if e s_1 s_2] \coloneqq \begin{bmatrix} let \ v = [\sigma, e] \ in \\ \begin{pmatrix} let \ - = \text{isTrue} \ (v) \ in \ [\sigma, s_1] \\ let \ - = \text{isFalse} \ (v) \ in \ [\sigma, s_2] \end{pmatrix} \end{bmatrix}
$$

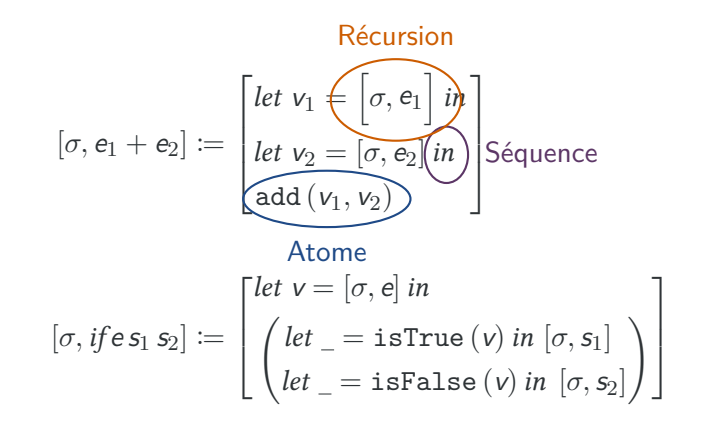

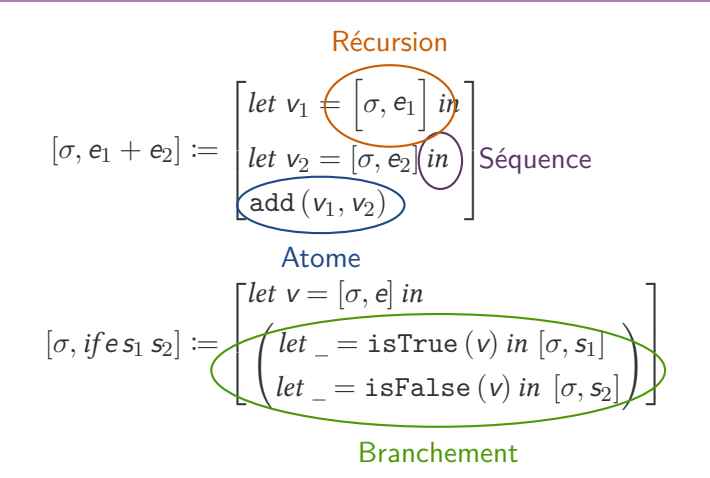

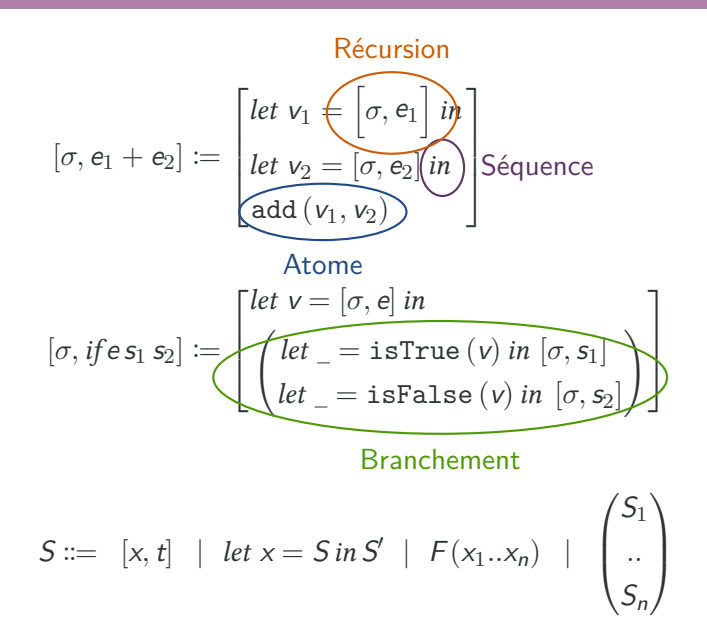

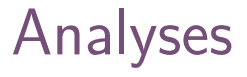

#### Intérêt des squelettes

Définir et montrer correcte une analyse une fois pour toutes, pour l'instancier à tous les languages (via leurs squelettes).

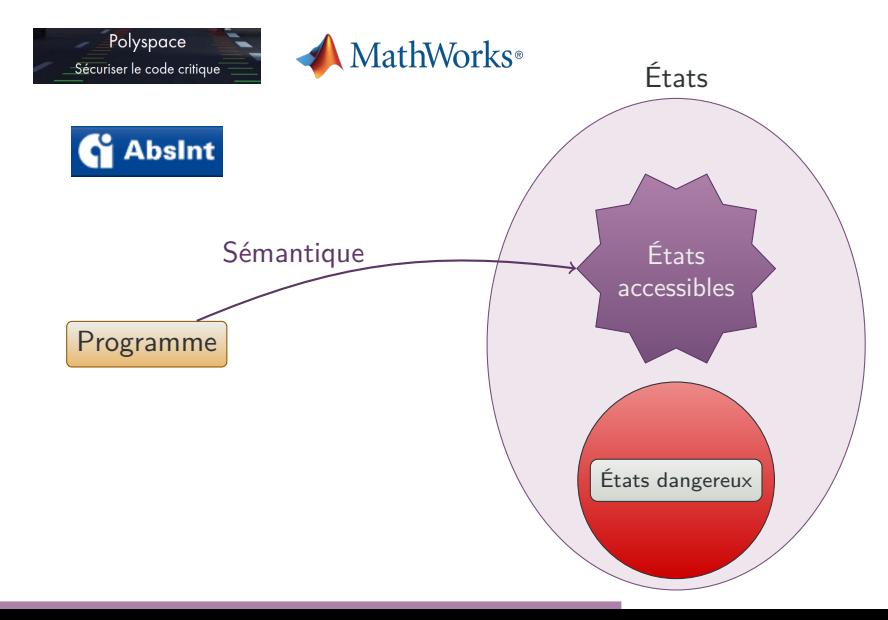

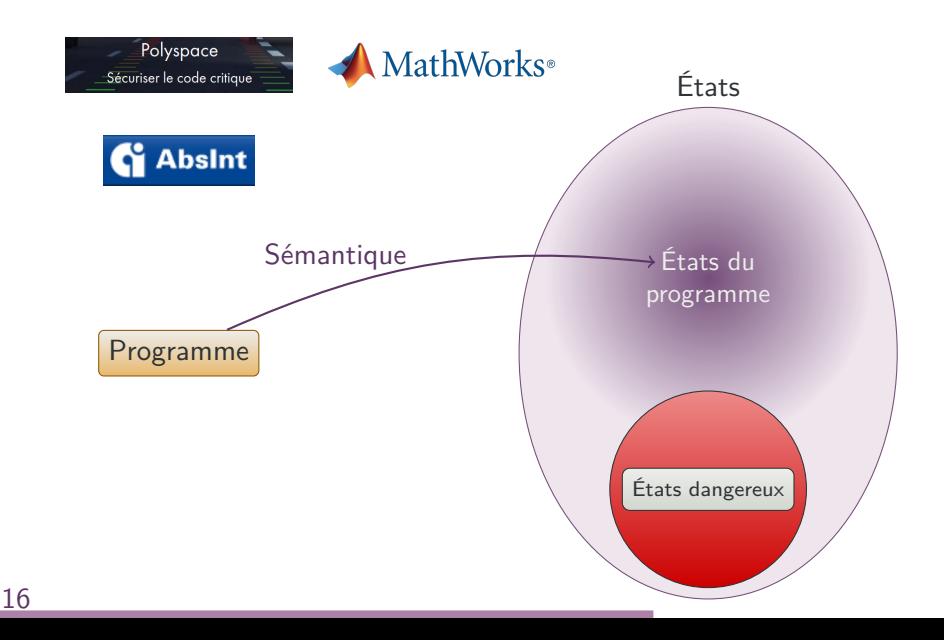

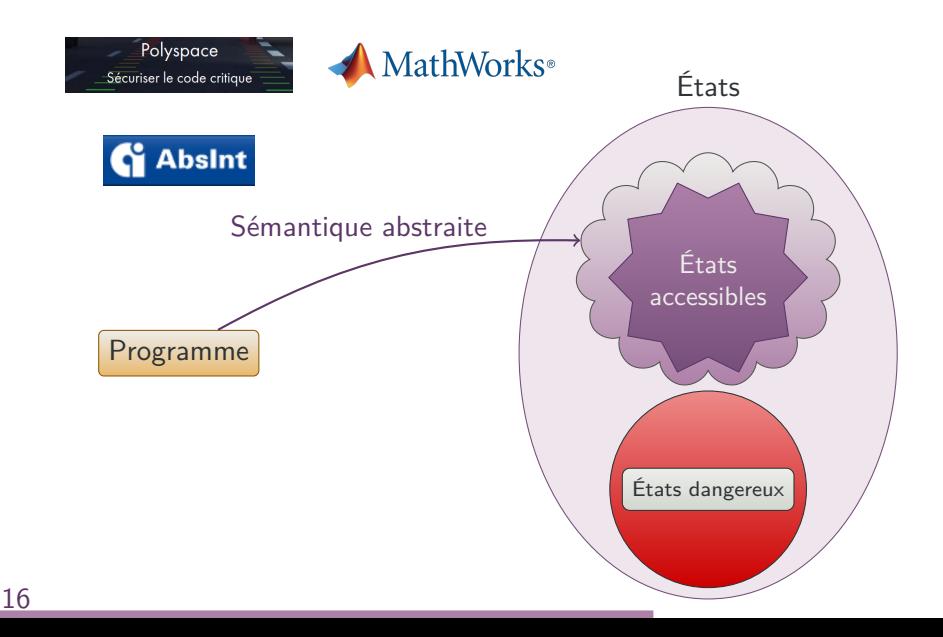

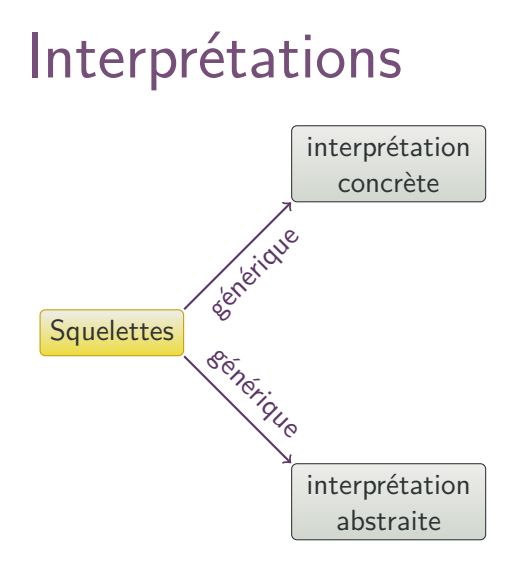

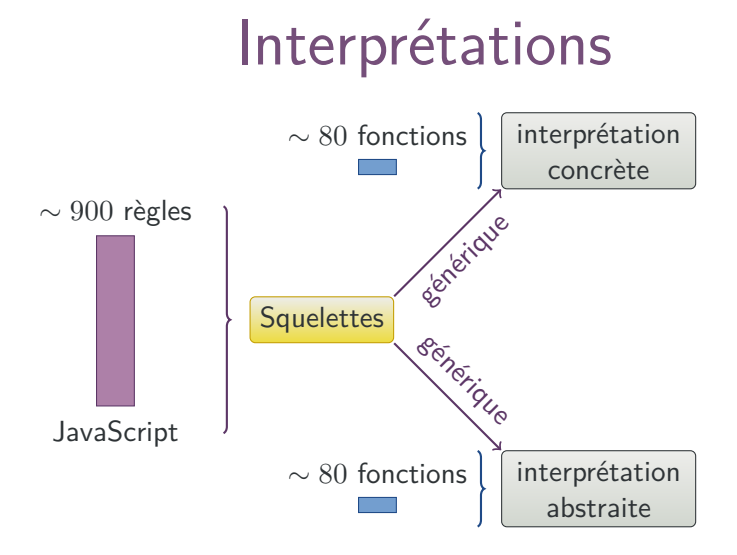
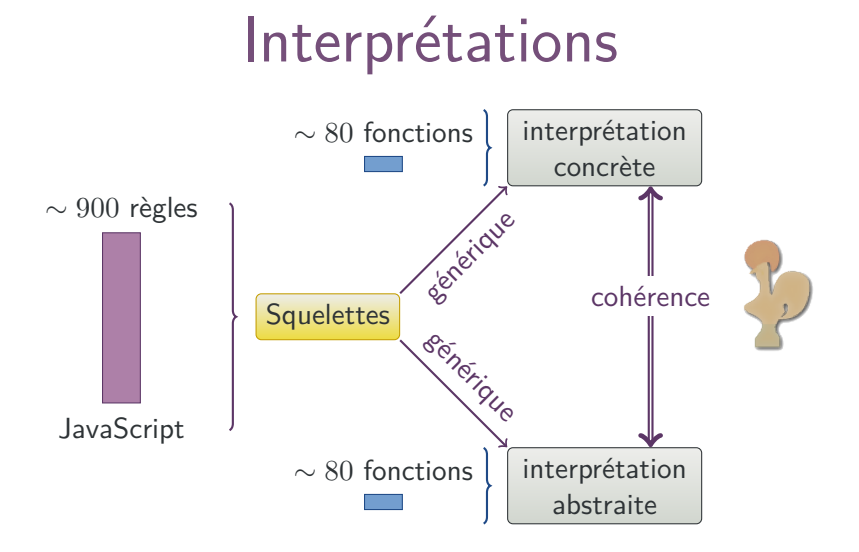

### 17

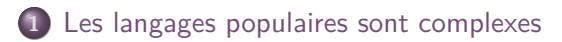

Formaliser ces langages en Coq

Squelettes : une syntaxe pour la sémantique

Projet de recherche

# Projet de recherche

Une infrastructure pour des analyses et des compilateurs certifiés? pour des langages de programmation complexes.

- Pourquoi?
	- Un **usage important** dans l'industrie,
	- Les sémantiques complexes sont **peu étudiées** dans leur intégralité.
- **·** Difficultés
	- Formalisation très larges : crise de **confiance**,
	- Passage à l'échelle,
	- Des analyses clefs en main pour tous les langages.
- **Q** Comment ?
	- Les **squelettes** offrent un cadre qui **passe à l'échelle**,
	- Appliquer les squelettes à des **systèmes réels**.

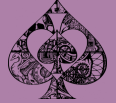

- Modèles formels, langages, et outils ;
	- **Analyses de programme dataflow** : Pascal Fradet, Alain Girault.
	- Dataflow reconfigurable : Pascal Fradet, Alain Girault, Xavier Nicollin.
	- Hypercells : Jean-Bernard Stefani.
- · Programmation temps-réel certifiée en Coq :
	- **Analyses d'ordonnançabilité certifiées** : Pascal Fradet, Sophie Quinton.
	- **Compilation multi-critères** (temps/énergie, prédictibilité) : Alain Girault.
- Gestion des fautes et analyse causale.
	- Gregor Gössler, Jean-Bernard Stefani.

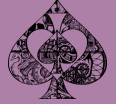

- Modèles formels, langages, et outils ;
	- **Analyses de programme dataflow** : Pascal Fradet, Alain Girault.
	- Dataflow reconfigurable : Pascal Fradet, Alain Girault, Xavier Nicollin.
	- Hypercells : Jean-Bernard Stefani.
- · Programmation temps-réel certifiée en Coq ? :
	- **Analyses d'ordonnançabilité certifiées** : Pascal Fradet, Sophie Quinton.
	- **Compilation multi-critères** (temps/énergie, prédictibilité) : Alain Girault.
- Gestion des fautes et analyse causale.
	- Gregor Gössler, Jean-Bernard Stefani.

#### J'apporte mes compétences

- Coq,
- Analyse de programmes, interprétation abstraite, logique de séparation.
- Théorie des langages de programmation.

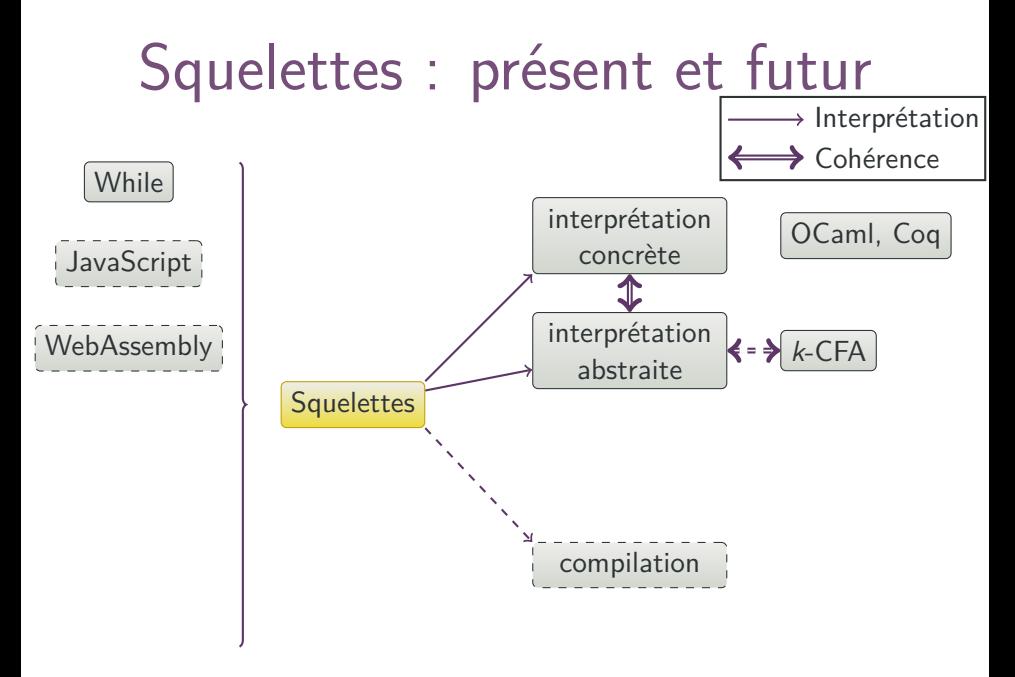

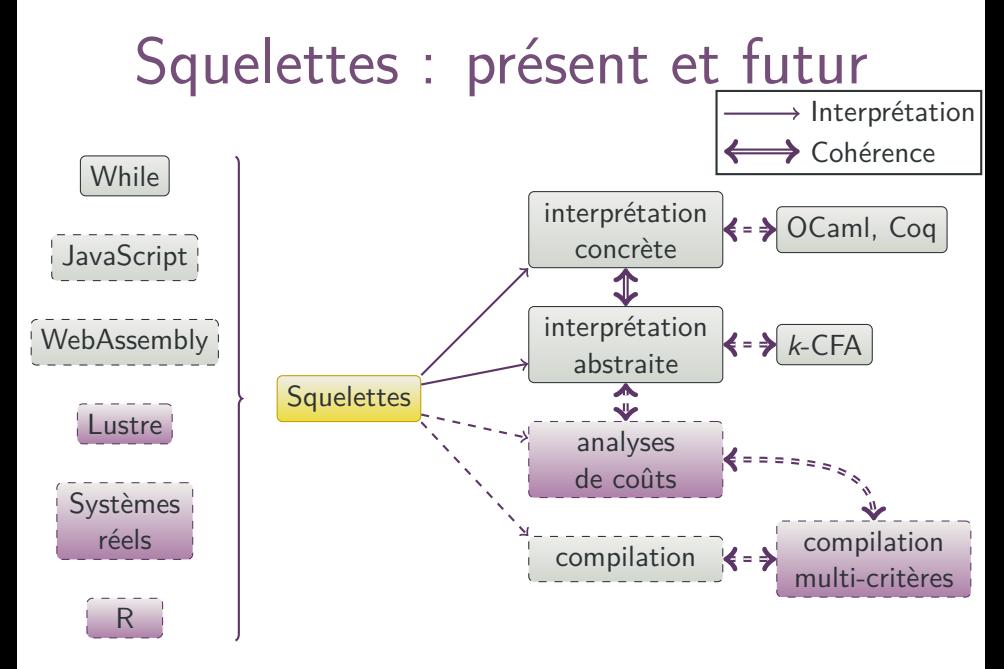

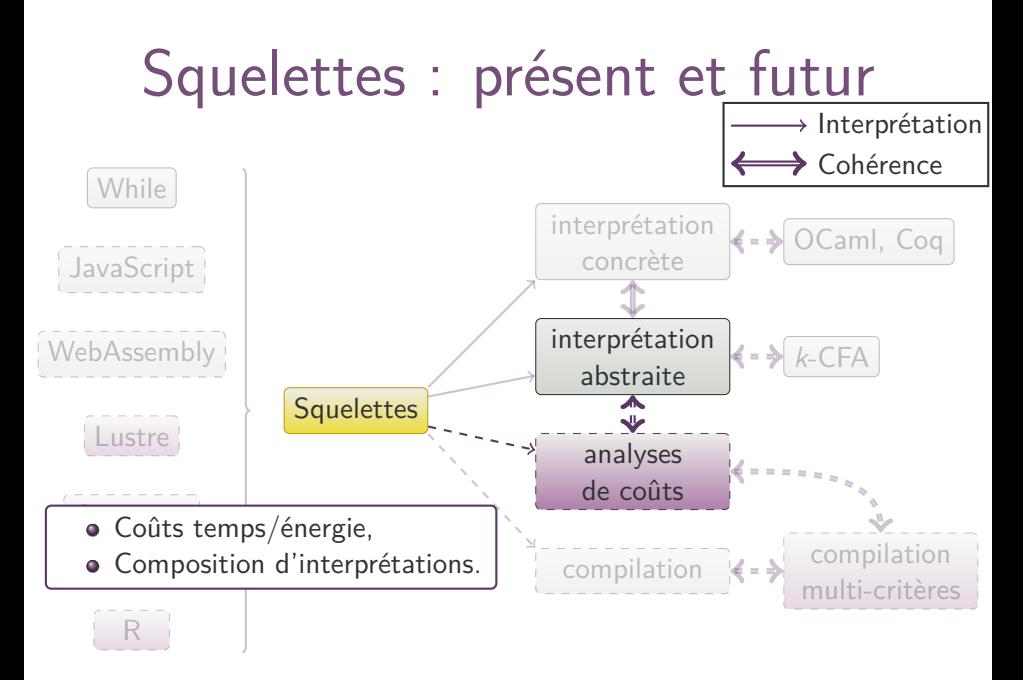

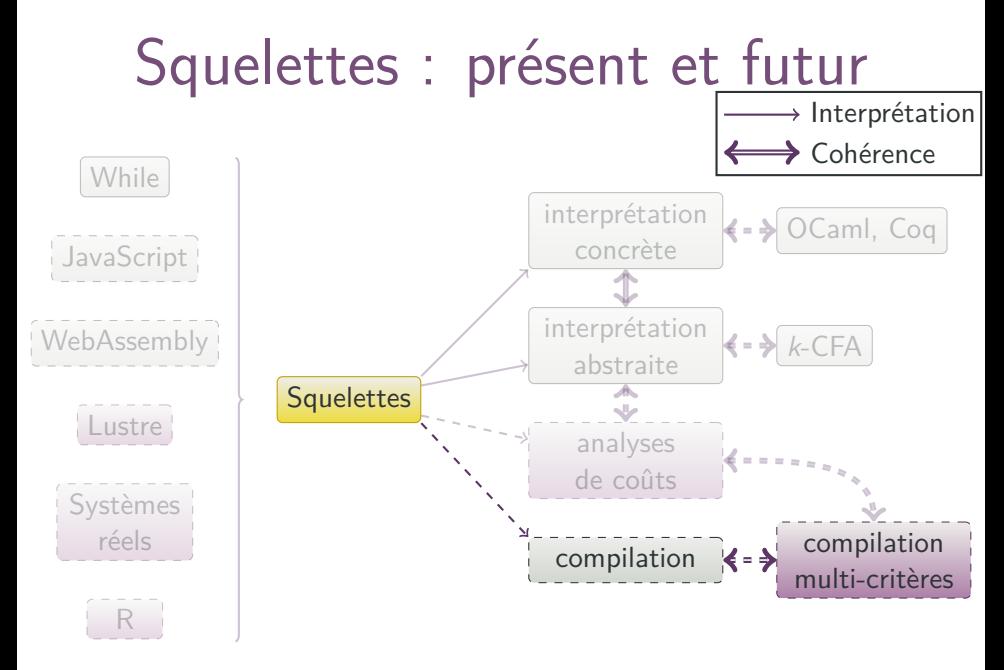

# Compilation multi-critères avec les squelettes

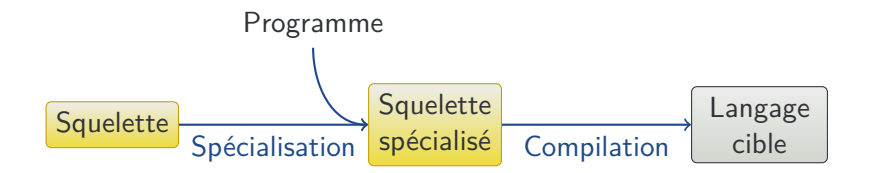

# Compilation multi-critères avec les squelettes

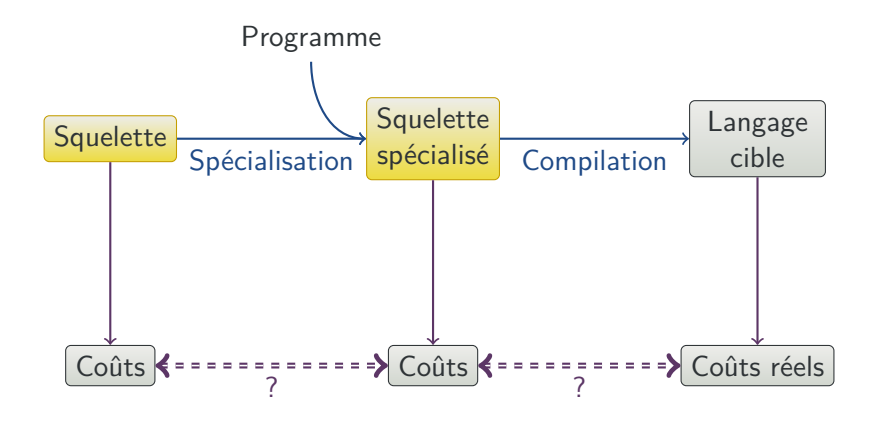

# Compilation multi-critères avec les squelettes

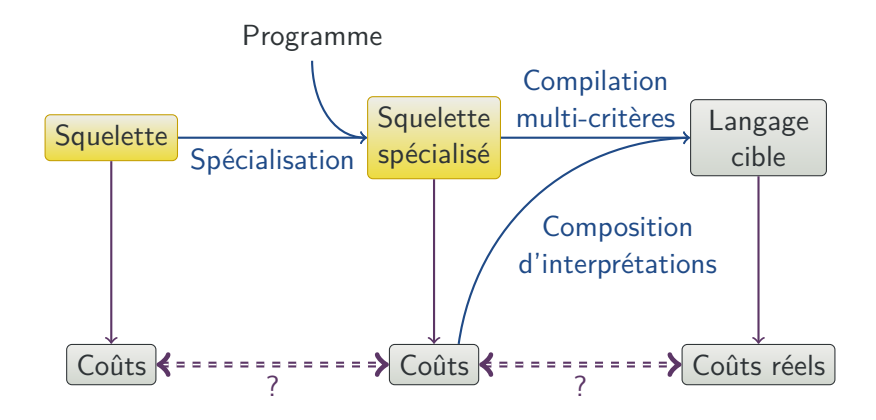

# **Conclusion**

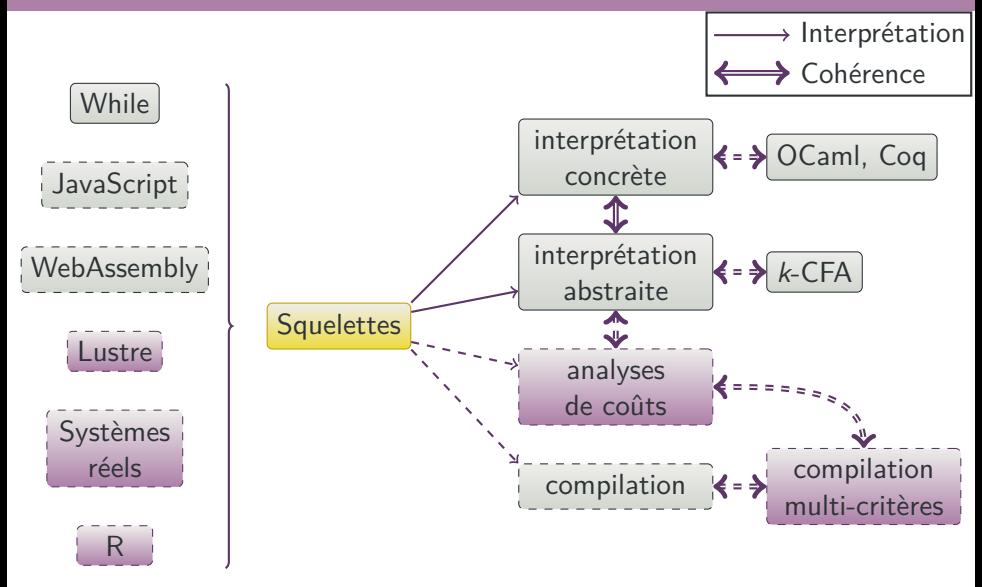

Les langages populaires sont complexes

Formaliser ces langages en Coq

Squelettes : une syntaxe pour la sémantique

Projet de recherche

# Bonus

- Introduction à R,
- R: Un langage de programmation paresseux,
- CoqR,
- Correspondance ligne à ligne,
- **<sup>5</sup>** Preuve dans JSCert,
- Définition formelle des squelettes,
- Interprétation concrète,
- **8** Interprétation abstraite,
- Interprétation de coûts,
- Cohérences d'interprétations,
- Composer des interprétations,
- Parallélisme et squelettes.

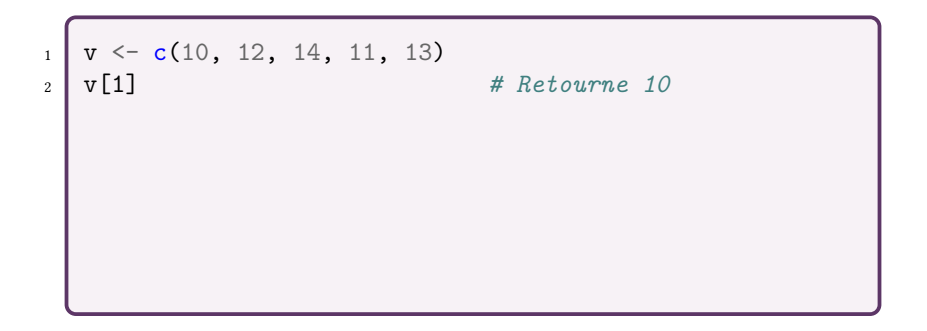

```
_1 v <- c(10, 12, 14, 11, 13)
2 v[1] # Retourne 10
_3 indices \leq c(3, 5, 1)4 v[indices] # Retourne c(14, 13, 10)
```

```
_1 v <- c(10, 12, 14, 11, 13)
2 v[1] # Retourne 10
_3 indices \leq c(3, 5, 1)4 v[indices] # Retourne c(14, 13, 10)
5 v[-2] # Retourne c(10, 14, 11, 13)
```

```
_1 v <- c(10, 12, 14, 11, 13)
2 v[1] # Retourne 10
_3 indices \leq c(3, 5, 1)4 v[indices] # Retourne c(14, 13, 10)
5 v[-2] # Retourne c(10, 14, 11, 13)
6 v[-indices] # Retourne c(12, 11)
```

```
_1 v <- c(10, 12, 14, 11, 13)
2 v[1] # Retourne 10
_3 indices \leq c(3, 5, 1)4 v[indices] # Retourne c(14, 13, 10)
5 v[-2] # Retourne c(10, 14, 11, 13)
6 v[-indices] # Retourne c(12, 11)
7 v[c(FALSE, TRUE, FALSE)] # Retourne c(12, 13)
```

```
_1 v <- c(10, 12, 14, 11, 13)
2 v[1] # Retourne 10
_3 indices \leq c(3, 5, 1)4 v[indices] # Retourne c(14, 13, 10)
5 v[-2] # Retourne c(10, 14, 11, 13)
6 v[-indices] # Retourne c(12, 11)
7 v[c(FALSE, TRUE, FALSE)] # Retourne c(12, 13)
8 v[v > 11] # Retourne c(12, 14, 13)
```
# R: Un langage de programmation paresseux

```
_1 f \leftarrow function (x, y = x) {
\mathbf{x} \leftarrow 1\frac{3}{3} y
4 x \le -25 \mid y6 }
7 \mid f(3)
```
## R: Un langage de programmation paresseux

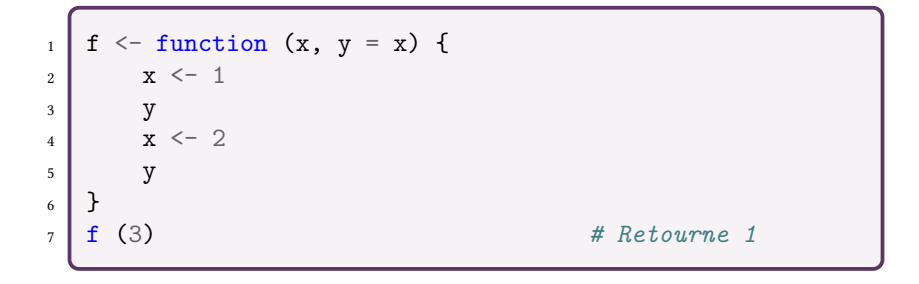

## R: Un langage de programmation paresseux

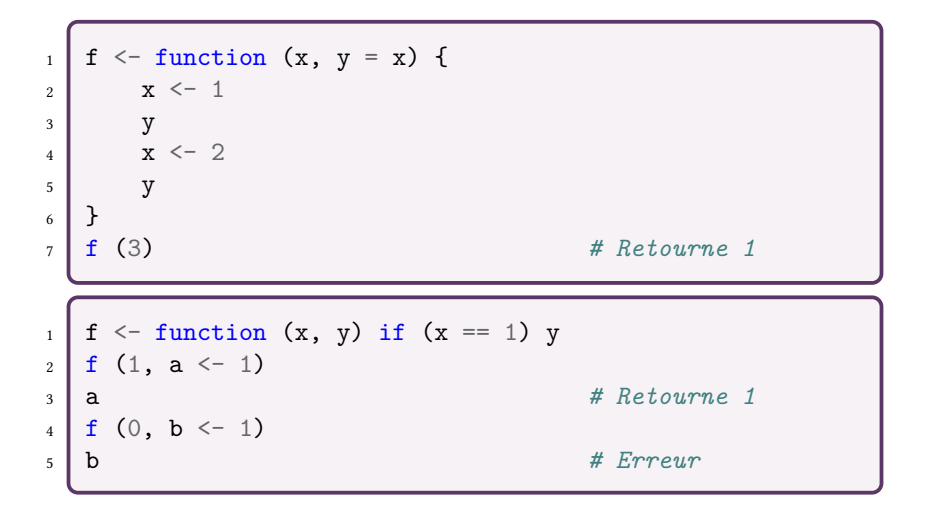

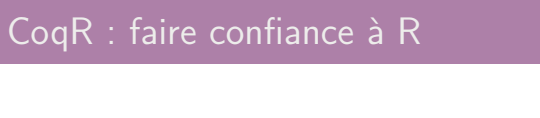

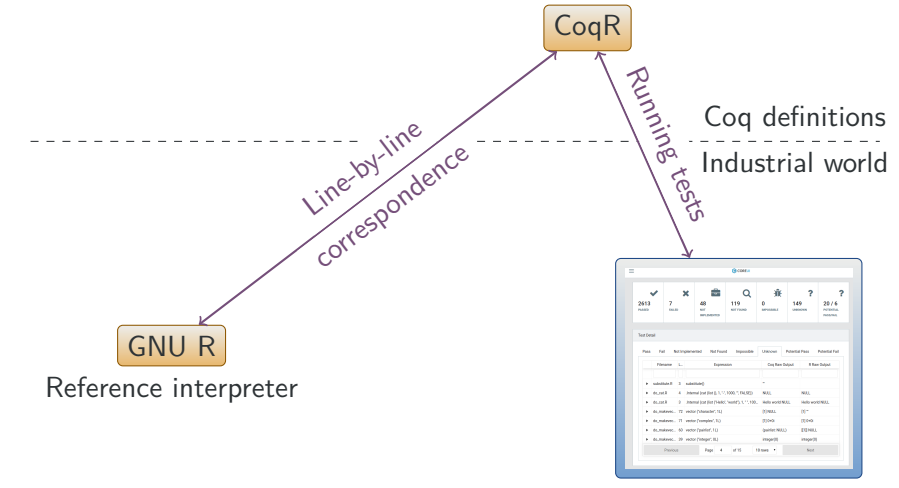

Test suites

### Correspondance ligne à ligne

#### GNU R

```
1 SEXP do_attr<br>2 (SEXP ca
2 (SEXP call, SEXP op, SEXP args, SEXP env){<br>3 SEXP argList. car. ans:
          SEXP argList, car, ans;
4 int nargs = R_length (args);
\begin{array}{c|c}\n5 & \text{argList} \\
6 & \text{matchAr}\n\end{array}6 matchArgs (do_attr_formals, args, call);<br>7 PROTECT (argList);
          PROTECT (argList);
8 if (nargs < 2 || nargs > 3)<br>9 error ("Wrong argument co
9 error ("Wrong argument count.");<br>10 car = CAR (arglist):
          car = CAR (argList);11 /* ... */
          return ans;
13 }
```
### CoqR

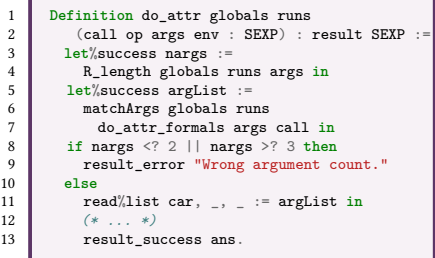

# Correspondance ligne à ligne

#### GNU R  $\begin{array}{c|c}\n1 & \text{SEXP do\_attr} \\
2 & \text{SEXP call}\n\end{array}$ 2 (SEXP call, SEXP op, SEXP args, SEXP env) $\{\leftarrow$  3 SEXP argList. car. ans: SEXP argList, car, ans; 4 **int** nargs = R\_length (args);  $\leftarrow$ <br>argList =  $\leftarrow$ argList  $=\leftarrow$ 6 matchArgs (do\_attr\_formals, args, call);  $\leftarrow$ <br>7 PROTECT (argList): PROTECT (argList); 8 **if** (nargs  $\langle 2 \rangle$  | nargs  $> 3$ ) 9 error ("Wrong argument count.");  $\leftarrow$  10 car = CAR (argList):  $\leftarrow$  $car = CAR (argList);$ 11 */\* ... \*/*  $return ans; \leftarrow$ 13 } CoqR **1 Definition** do\_attr globals runs  $\frac{2}{3}$  (call op args env : SEXP) : result SEXP := 3 **let**%success nargs := 4 R\_length globals runs args **in** 5 **let**%success argList :=  $\begin{array}{c}\n6 \\
7\n\end{array}$  matchArgs globals runs 7 do\_attr\_formals args call **in** 8 **if** nargs <? 2 || nargs >? 3 **then** Second result error "Wrong argument count." 10 **else**  $\overrightarrow{11}$  read%list car, \_, \_ := argList in<br>12  $(* \dots * )$ 12 *(\* ... \*)*  $\triangle$  result success ans.

# Correspondance ligne à ligne

#### GNU R  $\frac{1}{2}$  SEXP do\_attr  $\leftarrow$  (SEXP call 2 (SEXP call, SEXP op, SEXP args, SEXP env) $\{\leftarrow$  3 SEXP argList. car. ans: SEXP argList, car, ans; 4  $\frac{\text{int} \text{margs} = R_{\text{length}} (\text{args}); \leftarrow \text{arcList} = \leftarrow \text{arcList}$ argList  $=\leftarrow$ 6 matchArgs (do\_attr\_formals, args, call);  $\leftarrow$ <br>7 PROTECT (argList): PROTECT (argList);  $8 \t\t \text{if}$  (nargs < 2 || nargs > 3)  $\leftarrow$ error ("Wrong argument count."); <  $10$  car = CAR (argList); 11 */\* ... \*/*  $return ans; \longleftarrow$ 13 } CoqR 1 **Definition** do\_attr globals runs  $\frac{2}{3}$  (call op args env : SEXP) : result SEXP := 3 **let**%success nargs := 4 R\_length globals runs args **in** 5 **let**%success argList :=  $\begin{array}{c}\n6 \\
7\n\end{array}$  matchArgs globals runs 7 do\_attr\_formals args call **in** 8 **if** nargs <? 2 || nargs >? 3 **then** Second result error "Wrong argument count." 10 **else**  $\overrightarrow{11}$  read%list car, \_, \_ := argList in<br>12  $(*)$ 12 *(\* ... \*)*  $\triangle$  result success ans.

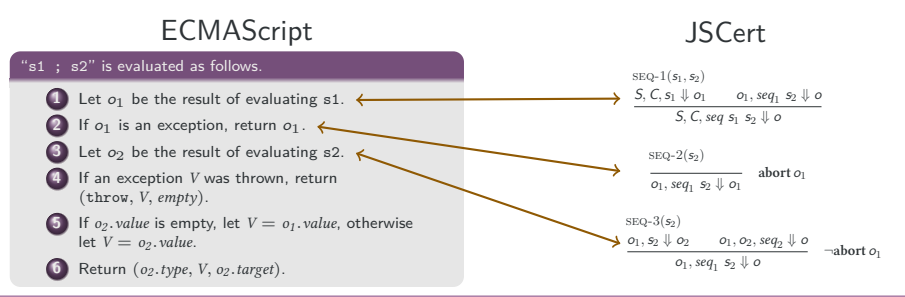

## Preuve dans JSCert

```
1 Lemma one_plus_one_exec : forall S C,<br>
2 red expr S C (expr binary op one bi
 \frac{2}{3} red_expr S C (expr_binary_op one binary_op_add one) (out_ter S (prim_number two)).
      3 Proof.
 4 intros.
 5 eapply red_expr_binary_op.<br>6 constructor.
 6 constructor.
         eapply red spec expr get_value.
 8 eapply red_expr_literal. reflexivity.
9 eapply red_spec_expr_get_value_1.
         eapply red_spec_ref_get_value_value.
11 eapply red_expr_binary_op_1.<br>12 eapply red_spec_expr_get_va
12 eapply red_spec_expr_get_value.<br>13 eapply red_expr_literal_refle
          13 eapply red_expr_literal. reflexivity.
14 eapply red_spec_expr_get_value_1.
15 eapply red_spec_ref_get_value_value.<br>16 eapply red_expr binary on 2
16 eapply red_expr_binary_op_2.
        eapply red_expr_binary_op_add.
18 eapply red_spec_convert_twice.
19 eapply red_spec_to_primitive_pref_prim.<br>20 eapply red_spec_convert_twice_1
         eapply red_spec_convert_twice_1.
21 eapply red spec to primitive pref prim.
22 eapply red_spec_convert_twice_2.<br>23 eapply red_synr_binary_op_add_1_n
        eapply red_expr_binary_op_add_1_number.
24 simpl. intros [A|A]; inversion A.
25 eapply red_spec_convert_twice.
26 eapply red_spec_to_number_prim. reflexivity.
         eapply red_spec_convert_twice_1.
28 eapply red_spec_to_number_prim. reflexivity.
29 eapply red spec convert twice 2.
30 eapply red_expr_puremath_op_1. reflexivity.
31 Qed.
```
TERMS 
$$
t ::= b \mid x_t \mid c(t_1..t_n)
$$

\nSketch  $::= \text{NAME}(c(x_{t_1}..x_{t_n})) := S$ 

\nSketch  $S = let x = S \text{ in } S' \mid F(x_1..x_n) \mid [x, t] \mid \begin{pmatrix} S_1 \\ \vdots \\ S_n \end{pmatrix}$ 

Un crochet [*x,t*] est un appel récursif du terme *t* dans l'état *x*. Les filtres sont à la fois des calculs atomiques et des prédicats.

 $E: variable \rightarrow value$   $[[S] (E): \mathcal{P}(output)]$ 

$$
[\![let\; x=S\,in\,S']\!]\quad(E)=
$$

$$
\begin{aligned}\n\llbracket [x, t] \rrbracket \quad (E) &= \\
\llbracket F(x_1 \dots x_n) \rrbracket \quad (E) &= \\
\llbracket \begin{pmatrix} S_1 \\ \vdots \\ S_n \end{pmatrix} \rrbracket \quad (E) &= \\
\end{aligned}
$$

$$
E: variable \rightarrow value \qquad [\hspace{1.5pt}[\mathcal{S}]\hspace{1.5pt}](E): \mathcal{P}(output)
$$

$$
\llbracket \text{let } x = S \text{ in } S' \rrbracket \quad (E) = \bigcup_{v \in \llbracket S \rrbracket \ (E)} \llbracket S' \rrbracket_{\mathcal{T}} (E + x \mapsto v)
$$
\n
$$
\llbracket [x, t] \rrbracket \ (E) = \llbracket F(x_1 \dots x_n) \rrbracket \ (E) = \llbracket F \rrbracket \ (E[x_1] \dots E[x_n])
$$
\n
$$
\llbracket \begin{pmatrix} S_1 \\ \dots \\ S_n \end{pmatrix} \rrbracket \ (E) = \bigcup_{0 < i \leq n} \llbracket S_i \rrbracket_{\mathcal{T}} (E)
$$

$$
E: variable \rightarrow value \qquad [\![S]\!]_T(E): \mathcal{P}(output)
$$

$$
\llbracket \text{let } x = S \text{ in } S' \rrbracket_{\mathcal{T}}(E) = \bigcup_{v \in \llbracket S \rrbracket_{\mathcal{T}}(E)} \llbracket S' \rrbracket_{\mathcal{T}}(E + x \mapsto v)
$$

$$
\llbracket [x, t] \rrbracket_{\mathcal{T}}(E) = \{ v \mid (E[x], t, v) \in \mathcal{T} \}
$$

$$
\llbracket F(x_1 \dots x_n) \rrbracket_{\mathcal{T}}(E) = \llbracket F \rrbracket (E[x_1] \dots E[x_n])
$$

$$
\llbracket \begin{pmatrix} S_1 \\ \dots \\ S_n \end{pmatrix} \rrbracket_{\mathcal{T}}(E) = \bigcup_{0 < i \leq n} \llbracket S_i \rrbracket_{\mathcal{T}}(E)
$$

 $E: variable \rightarrow value$  $\llbracket S \rrbracket$   $\sim$  *(E)* :  $P$  (*output*)  $\left[\left[\text{let } x = \text{S in } S^{\prime}\right]_{\mathcal{T}}(E) = \bigcup_{\mathcal{T} \in S^{\prime}} \left[\mathcal{T}^{\prime}\right]_{\mathcal{T}}(E + x \mapsto v)$  $v ∈$ [*S*]<sub>*T</sub>*(*E*)</sub>  $[[x, t]]_T(E) = \{v \mid (E[x], t, v) \in T\}$  $[F(x_1..x_n)]_T(E) \in [F] (F[x_1]..F[x_n])$  $\mathbb{I}$  $\parallel$  $\sqrt{ }$  $\overline{ }$ *S*1 *.. Sn*  $\setminus$  $\Big\}$  $\mathbb{I}$  $\parallel$ *T*  $(E) = \vert \vert$  $\bigcup_{0 \le i \le n} [S_i]_{\mathcal{T}}(E)$ Dépendent du langage

# Interprétation abstraite

$$
E^{\sharp}: variable \rightarrow value^{\sharp} \qquad \qquad \llbracket S \rrbracket_{\mathcal{T}} \left( E^{\sharp} \right) : \mathcal{P} \left( output^{\sharp} \right)
$$
\n
$$
\llbracket let \ x = S \ in \ S \rrbracket_{\mathcal{T}} \left( E^{\sharp} \right) = \bigcup_{v^{\sharp} \in \llbracket S \rrbracket_{\mathcal{T}} \left( E^{\sharp} \right)} \llbracket S \rrbracket_{\mathcal{T}} \left( E^{\sharp} + x \mapsto v^{\sharp} \right)
$$
\n
$$
\llbracket [x, t] \rrbracket_{\mathcal{T}} \left( E^{\sharp} \right) = \left\{ v^{\sharp} \mid \left( E^{\sharp} [x], t, v^{\sharp} \right) \in \mathcal{T} \right\}
$$
\n
$$
\llbracket F(x_1...x_n) \rrbracket_{\mathcal{T}} \left( E^{\sharp} \right) = \llbracket F \rrbracket^{\sharp} \left( E^{\sharp} [x_1] \dots E^{\sharp} [x_n] \right)
$$
\n
$$
\llbracket \begin{pmatrix} S_1 \\ \vdots \\ S_n \end{pmatrix} \rrbracket_{\mathcal{T}} \left( E^{\sharp} \right) = \bigcap_{0 < i \leq n} \llbracket S_i \rrbracket_{\mathcal{T}} \left( E^{\sharp} \right)
$$
# Interprétation abstraite

$$
E^{\sharp}: variable \rightarrow value^{\sharp} \qquad \qquad \llbracket S \rrbracket_{\mathcal{T}} \left( E^{\sharp} \right) : \mathcal{P} \left( output^{\sharp} \right)
$$
\n
$$
\llbracket let \ x = S \ in \ S \rrbracket_{\mathcal{T}} \left( E^{\sharp} \right) = \bigcup_{\nu^{\sharp} \in \llbracket S \rrbracket_{\mathcal{T}} \left( E^{\sharp} \right)} \llbracket S \rrbracket_{\mathcal{T}} \left( E^{\sharp} + x \mapsto \nu^{\sharp} \right)
$$
\n
$$
\llbracket [x, t] \rrbracket_{\mathcal{T}} \left( E^{\sharp} \right) = \left\{ \nu^{\sharp} \mid \left( E^{\sharp}[x], t, \nu^{\sharp} \right) \in \mathcal{T} \right\}
$$
\n
$$
\llbracket F(x_1...x_n) \rrbracket_{\mathcal{T}} \left( E^{\sharp} \right) \in \llbracket F \rrbracket^{\sharp} \left( E^{\sharp}[x_1] \dots E^{\sharp}[x_n] \right)
$$
\n
$$
\text{Dependent du language}
$$
\n
$$
\llbracket \begin{pmatrix} S_1 \\ \vdots \\ S_n \end{pmatrix} \rrbracket_{\mathcal{T}} \left( E^{\sharp} \right) = \bigcap_{0 < i \leq n} \llbracket S_i \rrbracket_{\mathcal{T}} \left( E^{\sharp} \right)
$$

$$
\llbracket S \rrbracket_{\mathcal{T}} : \mathit{cost}
$$

$$
\big[\!\!\big[\mathit{let}\ x = \mathit{S}\ \mathit{in}\ \mathit{S}'\big]\!\!\big]_T =
$$

$$
\begin{aligned}\n\llbracket [x, t] \rrbracket_{\mathcal{T}} &= \\
\llbracket F(x_1 \dots x_n) \rrbracket_{\mathcal{T}} &= \llbracket F \rrbracket \\
\llbracket \begin{pmatrix} S_1 \\ \dots \\ S_n \end{pmatrix} \rrbracket_{\mathcal{T}} &= \\
\end{aligned}
$$

$$
\llbracket S \rrbracket_{\mathcal{T}} : \mathit{cost}
$$

$$
\begin{aligned}\n\left[\left\{let \; \mathbf{x} = S \; \mathbf{i} \mathbf{n} \; \mathbf{S}^T \right\}\right]_T &= \max_{\substack{c \in \left[\|S\|_T \\ c' \in \left[\|S\|_T\right]}} c + c' \\
\left[\left[\mathbf{x}, t\right]\right]\right]_T &= \max \left\{c \; \left|\; (t, c) \in T \right\}\n\end{aligned}
$$
\n
$$
\begin{aligned}\n\left[\left[F(x_1 \ldots x_n)\right]\right]_T &= \left[\left[F\right]\right] \\
\left[\left(\begin{array}{c} S_1 \\ \ldots \\ S_n \end{array}\right]\right]_T &= \max_{0 < i \le n} \left[\left[S_i\right]\right]_T\n\end{aligned}
$$

$$
\llbracket S \rrbracket_{\mathcal{T}} : \mathit{cost}
$$

$$
\begin{aligned}\n\llbracket \textit{let } x = \textit{S} \textit{ in } S' \rrbracket_{\mathcal{T}} &= \max_{\substack{c \in \llbracket S \rrbracket_{\mathcal{T}}}} c + c' \\
\llbracket c \rrbracket_{\mathcal{T}} &= \max_{c' \in \llbracket S' \rrbracket_{\mathcal{T}}} \{c \mid (t, c) \in \mathcal{T} \} \\
\llbracket F(x_1 \dots x_n) \rrbracket_{\mathcal{T}} &= \llbracket F \rrbracket \qquad \qquad \text{Dépend des entrées de } F \\
\llbracket \begin{pmatrix} S_1 \\ \dots \\ S_n \end{pmatrix} \rrbracket_{\mathcal{T}} &= \max_{0 < i \leq n} \llbracket S_i \rrbracket_{\mathcal{T}} \\
\end{aligned}
$$

#### Théorème

$$
\forall \left(\sigma^{\sharp}, t, v^{\sharp}\right) \in \mathbb{U}^{\sharp}.\ \forall \left(\sigma, t, v\right) \in \mathbb{U}.\ \text{Si}\ \sigma \in \gamma\left(\sigma^{\sharp}\right) \text{ alors } v \in \gamma\left(v^{\sharp}\right)
$$

#### Preuve

Grâce aux cohérences d'interprétation.

#### Cohérence

- un prédicat sur les entrées des deux interprétations *OKst*((*E,T*)*,*(*E ♯ ,T ♯* ))
- un prédicat sur les sorties des deux interprétations *OKout*(*v, v ♯* )

## Cohérence

Si la cohérence des deux prédicats est préservée par l'action des quatres constructeurs des squelettes, alors elle est préservée de manière globale.

## Cohérence

Si la cohérence des deux prédicats est préservée par l'action des quatres constructeurs des squelettes, alors elle est préservée de manière globale.

Cohérence entre les interprétations concrète et abstraite

$$
OKst\left((E, T), \left(E^{\sharp}, T^{\sharp}\right)\right) ::= dom(E) = dom\left(E^{\sharp}\right)
$$
  

$$
\wedge \forall x. E[x] \in \gamma\left(E^{\sharp}[x]\right)
$$
  

$$
\wedge \forall (v_1, t, v_2) \in T, (v_1^{\sharp}, t, v_2^{\sharp}) \in T^{\sharp}.
$$
  

$$
v_1 \in \gamma\left(v_1^{\sharp}\right) \Rightarrow v_2 \in \gamma\left(v_2^{\sharp}\right)
$$

## Cohérence

Si la cohérence des deux prédicats est préservée par l'action des quatres constructeurs des squelettes, alors elle est préservée de manière globale.

Cohérence entre les interprétations concrète et abstraite

$$
OKst\left((E, T), \left(E^{\sharp}, T^{\sharp}\right)\right) ::= dom(E) = dom\left(E^{\sharp}\right)
$$
  

$$
\wedge \forall x. E[x] \in \gamma\left(E^{\sharp}[x]\right)
$$
  

$$
\wedge \forall (v_1, t, v_2) \in T, (v_1^{\sharp}, t, v_2^{\sharp}) \in T^{\sharp}.
$$
  

$$
v_1 \in \gamma\left(v_1^{\sharp}\right) \Rightarrow v_2 \in \gamma\left(v_2^{\sharp}\right)
$$

#### Théorème

Si les atomes sont cohérents, alors la sémantique abstraite est correcte.

Idée de l'interprétation abstraite, qui fonctionne avec les squelettes.

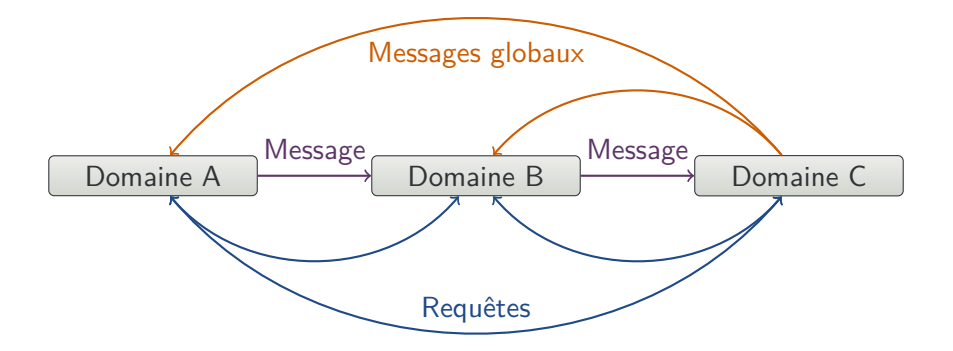

Comment la généraliser à plusieurs interprétations ?

### Composer des interprétations

Idée de l'interprétation abstraite, qui fonctionne avec les squelettes.

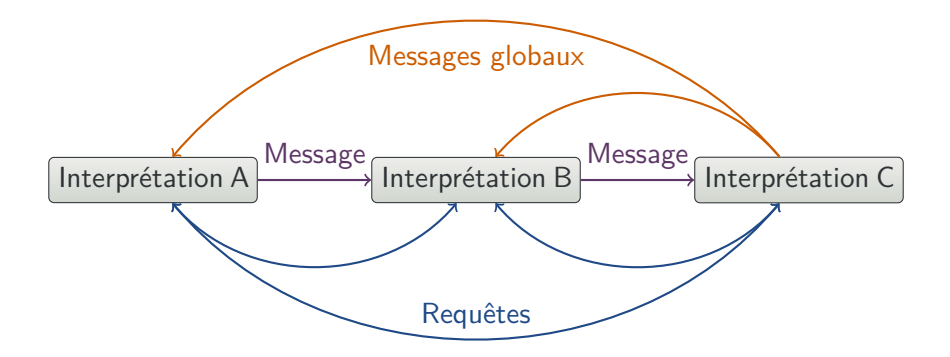

Comment la généraliser à plusieurs interprétations ?

$$
[\sigma, (x = 1; a = y) \parallel (y = 1; b = x)] := \begin{cases} let \ t_1 = w: \\ let \ t_2 = w: \\ let \ t'_0 = m: \\ let \ t'_1 = w: \\ let \ t'_2 = w: \\ \text{parallel 1} \end{cases}
$$

$$
\begin{bmatrix} let \ t_0 = \mathtt{makeThread}\left(\sigma\right) in \\ let \ t_1 = \mathtt{write}\left(t_0, \texttt{``x", 1}\right) in \\ let \ t_2 = \mathtt{write}\left(t_1, \texttt{``a", \texttt{``y"}}\right) in \\ let \ t'_0 = \mathtt{makeThread}\left(\sigma\right) in \\ let \ t'_1 = \mathtt{write}\left(t'_0, \texttt{``y", 1}\right) in \\ let \ t'_2 = \mathtt{write}\left(t'_1, \texttt{``b", \texttt{``x"}}\right) in \\ \mathtt{parallel}\left(t_2, t'_2\right) \end{bmatrix}
$$

- Introduction à R,
- R: Un langage de programmation paresseux,
- CoqR,
- Correspondance ligne à ligne,
- **<sup>5</sup>** Preuve dans JSCert,
- Définition formelle des squelettes,
- Interprétation concrète,
- **8** Interprétation abstraite,
- Interprétation de coûts,
- Cohérences d'interprétations,
- Composer des interprétations,
- Parallélisme et squelettes.

Les langages populaires sont complexes

Formaliser ces langages en Coq

Squelettes : une syntaxe pour la sémantique

Projet de recherche